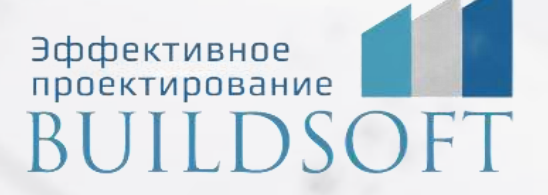

# **«Архитектурное проектирование в Autodesk Revit»**

**ФОРМА ОБУЧЕНИЯ:** корпоративная группа до 10 человек

**ФОРМАТ ПРОВЕДЕНИЯ:** online/очная на выбор

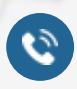

**E** 

8 800 700 72 53 **3** info@buildsoft.ru

## **«Архитектурное проектирование в Autodesk Revit»**

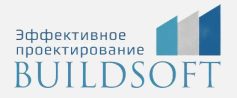

**Продолжительность курса:** 7 дней (56 академических часов), в которые входят 28 часов лекций и 28 часов самостоятельной практики.

**Формы обучения:** очная/онлайн.

**Преимущества очного обучения:** возможность сразу получить ответы на все интересующие вопросы, закрепление материала на практике под руководством преподавателя, общение с коллегами и обмен опытом.

**Преимущества онлайн-обучения:** возможность повторить пройденный материал в любое удобное время по записям занятий, которые остаются у Вас после курса.

Курс будет полезен архитекторам , которые хотят получить современные необходимые для эффективной работы навыки по созданию информационных моделей зданий, получению с них необходимой документации, созданию новых библиотечных элементов, взаимодействию с остальными проектировщикам и в едином информационном пространстве и др.

Курс ориентирован на последовательное построение реальной модели, в удобном для усвоения информации объеме а также с возможностью развития проекта в свой пилотный проект для портфолио.

#### **Общие сведения**

- Понятие и идеология информационного моделирования зданий (BIM).
- Основные элементы интерфейса Revit: стартовый экран, лента, диспетчер проекта, область построения, палитра свойств и т.д.
- Ключевые настройки программы: уведомления, горячие клавиши, настройка ленты, графики, пути к шаблонам и пользовательским файлам.

#### **Работа с демонстрационным примером**

Открытие и сохранение файла.

- Структура проекта. Семейство как основная составляющая проекта.
- Виды семейств: системные, загружаемые, контекстные.
- Параметры типа и экземпляра.

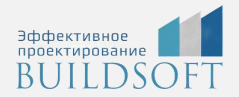

- Навигация по виду: видовой куб, штурвалы, панорамирование, зуммирование, вращение, скрытие/изоляция объектов, сечение по модели на 3D-виде, мозаичное и каскадное расположение окон, закрытие неактивных видов
- Создание и копирование видов: планы, фасады, разрезы, узлы, 3D-виды.
- Основы работы со спецификациями.
- Размещение видов и спецификаций на листах.

#### **Учебная модель здания. Моделирование**

- Создание нового файла. Типы файлов Revit.
- Выбор шаблона для проекта. Обзор существующих шаблонов.
- Размещение DWG-подосновы для моделирования учебного объекта.
- Создание уровней и координационных осей.
- Работа с диспетчером материалов.
- Создание несущих и архитектурных стен. Настройка типоразмеров. Способы моделирования многослойных конструкций.
- Инструменты редактирования геометрии: копирование, перемещение, поворот, зеркало, выравнивание, создание аналога, соединение стен, деление объектов, временные размеры и т.д.
- Создание и настройка витражей.
- Создание объектов по эскизу: перекрытие несущее и архитектурное, потолок. Настройка типоразмеров.
- Размещение окон, дверей. Настройка типоразмеров. Загрузка семейств в проект.
- Инструменты для создания произвольных проёмов в стенах, перекрытиях, крышах.
- Создание и размещение произвольных объектов модели инструментом "Компонент". Модель в контексте.
- Моделирование плоских и скатных крыш. Режим эскиза. Моделирование разуклонки. Аксессуары крыши: подшивная доска, водосточный жёлоб и т.д.
- Построение и настройка типов сборных и монолитных лестниц. Многоэтажная лестница.
- Работа с ограждениями.
- Инструмент "Пандус".

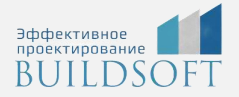

- Работа с инструментом "Части".
- Самостоятельная работа.

#### **Работа с вариантами и стадиями конструкций**

- Создание набора вариантов.
- Фильтры стадий и переопределения графики.

**Размещение и настройка помещений в проекте**

- Отличия помещений от зон и пространств.
- Заполнение данных по помещениям.
- Добавление дополнительных параметров к помещениям.
- Основы работы со средой визуального программирования Dynamo.

#### **Создание семейств**

- Виды семейств: системные, загружаемые, контекстные.
- Создание семейств аннотаций: марки, обозначения осей, уровней, высотных отметок. Параметры в семействах.
- Создание семейства двухстворчатого окна:
- Выбор шаблона для семейства
- Размещение опорных плоскостей. Назначение и свойства опорных плоскостей.
- Размещение размеров по опорным плоскостям.
- Назначение геометрических параметров семейству.
- Тестирование параметрических зависимостей.
- Работа с формулами в параметрах семейств.
- Создание объемной и полостной геометрии: выдавливание, сдвиг, переход и т.д.
- Уровни детализации семейства в соответствии с требованиями LOD.
- Назначение идентификационных параметров семейству. Принцип появления объектов модели в спецификации. Работа с файлом общих параметров.
- Создание типоразмеров семейства. Работа с каталогом типоразмеров.
- Создание семейств с несколькими уровнями вложенности.

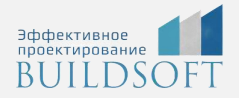

Загрузка и тестирование семейства в проекте.

#### **Выпуск документации**

- Свойства вида: масштаб, уровень детализации, переопределения видимости/графики, дисциплина, подрезка вида, секущий диапазон и т.д.
- Шаблоны и фильтры видов как основа оформления чертежей.
- Рабочие и оформленные виды.
- Настройка диспетчера проекта.
- Оформление видов: линии детализации и линии модели, веса и типы линий, инструменты "Компонент узла" и "Последовательность компонентов узлов", простановка размеров, высотных отметок, марок, произвольных текстовых примечаний, маркировка узлов.
- Использование инструментов "Легенда" и "Компонент легенды" для создания перечня типовых примечаний и условно-графических отображений.
- Чертежные виды. Подгрузка DWG-узлов из CAD-платформ: плюсы и минусы.
- Виды спецификаций: спецификация количества, ведомость материалов, ключевая спецификация, список видов и листов.
- Спецификация по одной или нескольким категориям.
- Настройка ключевой спецификации помещений для подсчёта отделки.
- Формулы в спецификациях, добавление недостающих параметров объектов в проект.
- Создание экспликации помещений.
- Создание экспликации полов.
- Создание ведомости отделки помещений (по геометрии помещения, при помощи надстроек, физическое моделирование отделки).
- Создание ведомостей заполнения оконных, дверных проёмов.
- Размещение оформленных видов и спецификаций на листах. Свойства видовых экранов. Заполнение штампа.
- Печать чертежей на физические и виртуальные (PDF) устройства. Печать разных форматов.
- Экспорт модели в DWG, DWF, IFC, Navisworks.
- Самостоятельная работа.

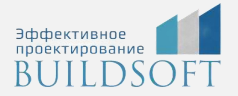

#### **Совместная работа в Revit**

- Работа в одном файле: создание файла-хранилища и локальных файлов проектировщиков, рабочих наборов, запросы на редактирование объектов, экран совместной работы, синхронизация с главной моделью.
- Работа со связанными файлами смежных дисциплин: загрузка и обновление файлов.

#### **Генплан в Revit**

- Подгрузка архитектурной модели в файл генплана.
- Создание топоповерхности вручную и через импортированные файлы с горизонталями.
- Расстановка объектов генплана: малые архитектурные формы, озеленение и т.д.

#### **Визуализация**

- Настройка материалов.
- Настройка освещения.
- Рендеринг.
- Анимация обхода/облета стандартными инструментами Revit.

# **Главные преимущества наших курсов**

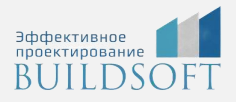

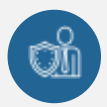

Наши преподаватели — это инженеры с профильным образованием, с практикой выполнения реальных проектных задач. Они помогут Вам освоить новые навыки.

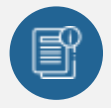

В курсах нет лишней информации – благодаря накопленному опыту на курсах мы предоставляем Вам информацию, которую Вы сразу сможете применить в своих проектах. По окончании Наших курсов Вы выйдете со знаниями, востребованными на рынке труда.

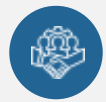

Вас сопровождает команда поддержки - все Ваши вопросы оперативно решаются посредством индивидуальных консультаций с преподавателем.

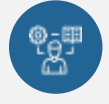

На курсах много практики с обратной связью – это задания из настоящей проектной деятельности, а не решение каких-то абстрактных задач.

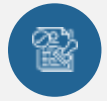

Лицензия на образовательную деятельность № Л035-01245-76/00651269 от 15.05.2023

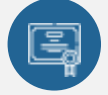

По окончанию курса, каждый участник получит удостоверение о повышении квалификации.

### **Если у вас остались вопросы – мы поможем!**

Наши специалисты помогут выбрать направление, расскажут о форматах и программах обучения.

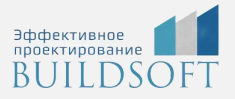

# **КОНТАКТЫ:**

### **БИЛДСОФТ**

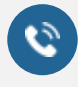

8 800-700-72-53 +7 (4852) 281-381

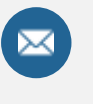

info@buildsoft.ru

### **БУДЬТЕ В КУРСЕ НОВОСТЕЙ «БИЛДСОФТ»**

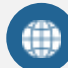

www.buildsoft.ru

[Компания "БилдСофт сервис" |](https://vk.com/buildsf)   $\mathbf{w}$ [ВКонтакте](https://vk.com/buildsf) [\(vk.com\)](https://vk.com/buildsf)

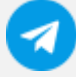

[Contact @buildsoft](https://t.me/buildsoft)

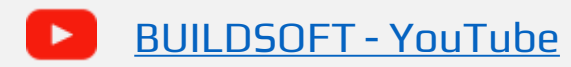

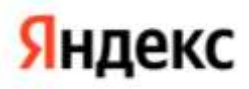

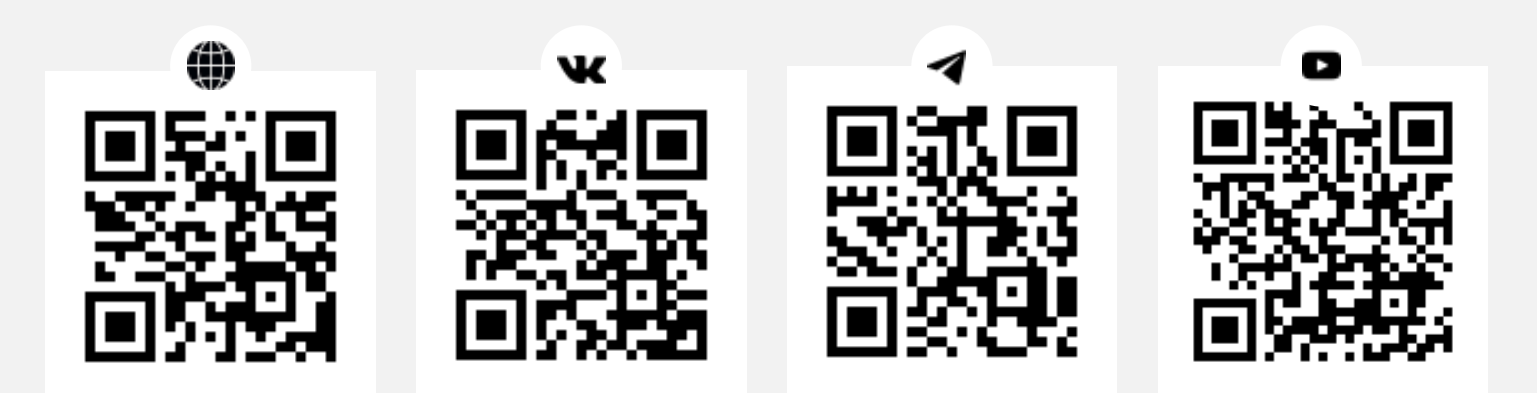